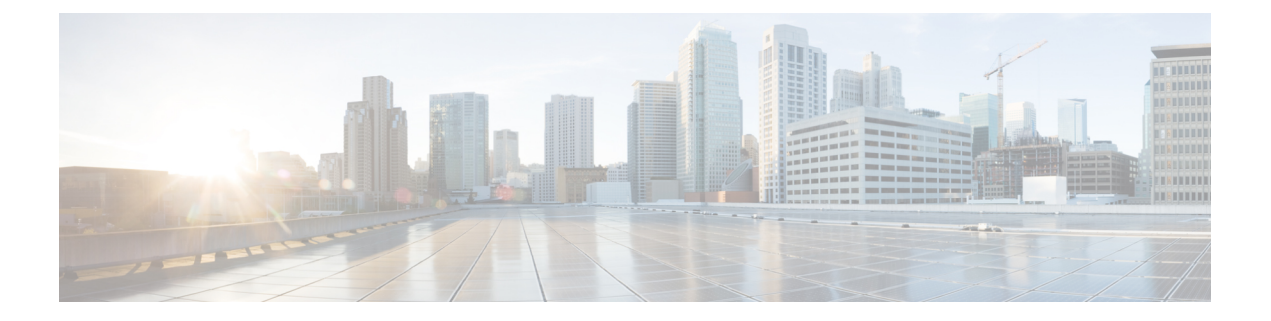

# **HTTP** 検査インスペクタ

- HTTP 検査インスペクタの概要 (1 ページ)
- HTTP 検査インスペクタを設定するためのベストプラクティス (3 ページ)
- HTTP 検査インスペクタのパラメータ (3 ページ)
- HTTP 検査インスペクタのルール (12 ページ)
- HTTP 検査インスペクタの侵入ルールのオプション (18 ページ)

# **HTTP** 検査インスペクタの概要

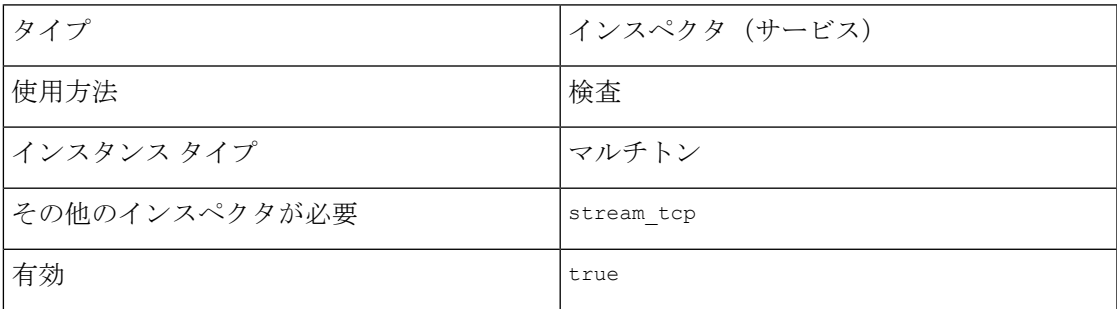

Hypertext Transfer Protocol (HTTP) は、クライアントとサーバー間でハイパーメディア(オー ディオ、ビデオ、画像、およびテキスト)の交換を可能にするアプリケーション層プロトコル です。HTTP は、信頼性の高いメッセージ送信を必要とするステートレスプロトコルです。ク ライアントとサーバー間の通信は、HTTP 要求と応答の形式で行われます。

HTTPサーバーは通常、TCP/IPを介したポート80を使用します。セキュアバージョンのHTTP (HTTP/TLS または HTTPS) はポート 443 を使用します。HTTP は、プロトコルでアクセス制 御と認証メカニズムを定義します。

http\_inspect インスペクタは、HTTP メッセージのプロトコルデータユニット (PDU) を検出 して分析します。http\_inspect は、TCP ストリームから TCP ペイロードを受信し、カプセル 化された HTTP メッセージを確認します。

HTTP インスペクタは、次の HTTP メッセージセクションを検出できます。

• 要求行

- ステータス行
- ヘッダー
- Content-Length メッセージ本文(Content-length ヘッダーで定義されるメッセージ本文)
- チャンクされたメッセージ本文
- •前のメッセージ本文 (Content-Length ヘッダーのないメッセージ本文)
- Trailers

http\_inspect インスペクタは、すべての HTTP ヘッダーフィールドと HTTP URI のコンポーネ ントを検出して正規化します。http\_inspect インスペクタは TCP ポートを正規化しません。

http\_inspect インスペクタは、4 種類の URI を検出できます。

- •アスタリスク(\*):正規化されていません
- •権限(Authority): HTTP CONNECT メソッドで使用される URI
- •発信元(Origin) : スラッシュで始まる URI (スキームや権限の存在なし)
- •絶対(Absolute): スキーム、ホスト、および絶対パスを含む URI。

HTTP URI には、次のものを含めることができます。

- •スキーム (Scheme) (ftp、http、または https)
- •ホスト (Host) (サーバーのドメイン名)
- TCP ポート (TCP port)
- パス (Path) (ディレクトリとファイル)
- •クエリ (Query) (要求パラメータ)
- •フラグメント (Fragment) (ファイルの一部)

HTTP メッセージのセクションでアラートを発生させるように http\_inspect インスペクタを設 定できます。次に例を示します。

- HTTP 要求または応答の本文から読み取るバイト数を指定する
- JavaScript の検出と正規化を有効にする
- さまざまな種類のファイルの圧縮解除に対応する
- HTTP URI の復号化をカスタマイズする

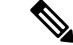

(注) http\_inspect インスペクタは、ストリーム TCP ペイロードを部分的に検査できます。

# **HTTP** 検査インスペクタを設定するためのベストプラク ティス

http\_inspect インスペクタを構成するときは、次のベストプラクティスを考慮してください。

- HTTP トラフィックに大きなビデオファイルが含まれている場合は、request\_depth パラ メータと response\_depth パラメータを設定します。
- HTTP URI 検査パラメータのデフォルト設定を使用します。
- "utf8": "true"
- "plus to space": "true"
- "percent\_u": "true"
- "utf8 bare byte": "true"
- "iis\_unicode": "true"
- "iis double decode": "true"

# **HTTP** 検査インスペクタのパラメータ

# **HTTP** サービスの設定

binder インスペクタは、HTTP サービスの設定を定義します。詳細については、『[バインダイ](snort-3-inspector-reference_chapter3.pdf#nameddest=unique_4) [ンスペクタの概要](snort-3-inspector-reference_chapter3.pdf#nameddest=unique_4)』を参照してください。

# 例:

```
\mathbf{r}{
         "when": {
               "service": "http",
               "role": any
         },
         "use": {
              "type": "http_inspect"
         }
     }
]
```
# **request\_depth**

HTTP メッセージの要求本文から読み取るバイト数を指定します。

検査するバイト数に制限を設定しない場合は、-1を指定します。分析するHTTP本文データの 量を制限する場合は、request\_depth パラメータと response\_depth パラメータを指定すること をお勧めします。

HTTP ヘッダーのみを検査するには、request\_depth を 0 に設定します。

型:整数

有効な範囲:-1 ~ 9,007,199,254,740,992 (max53)

デフォルト値:-1

#### **response\_depth**

HTTP メッセージの応答本文から読み取るバイト数を指定します。

検査するバイト数に制限を設定しない場合は、-1を指定します。分析するHTTP本文データの 量を制限する場合は、request\_depth パラメータと response\_depth パラメータを指定すること をお勧めします。

HTTPヘッダーのみを検査するには、response\_depth を 0 に設定します。

型:整数

有効な範囲:-1 ~ 9,007,199,254,740,992 (max53)

デフォルト値:-1

#### **unzip**

gzipファイルの圧縮を解除し、メッセージ本文を検査する前にデフレートするかどうかを指定 します。圧縮解除を無効にすると、HTTP インスペクタは HTTP メッセージ本文のすべての部 分を処理できなくなります。http\_inspect インスペクタは HTTP ヘッダーを処理できます。

型:ブール値

有効な値: true、false

デフォルト値: $true$ 

# **maximum\_host\_length**

Host HTTP ヘッダーフィールドで許可されるバイトの最大数を指定します。

ヘッダー値の長さに制限を設定しない場合は、-1 を指定します。

型:整数

有効な範囲: -1  $\sim$  9,007,199,254,740,992 (max53)

デフォルト値:-1

#### **maximum\_chunk\_length**

HTTP メッセージの本文チャンクで許可される最大バイト数を指定します。 HTTP チャンクのバイト数に制限を設定しない場合は、-1 を指定します。

型:整数

有効な範囲:-1 ~ 9,007,199,254,740,992 (max53)

デフォルト値:-1

# **normalize\_utf**

HTTP応答本文で検出されたUTFエンコーディング(UTF-8、UTF-7、UTF-16LE、UTF-16BE、 UTF-32LE、およびUTF-32BE)を正規化するかどうかを指定します。http\_inspectインスペク タは、HTTP Content-Type ヘッダーからの UTF 文字エンコードを決定します。

型:ブール値

有効な値: true、false

デフォルト値: $t$ rue

# **decompress\_pdf**

HTTP応答本文で検出された application/pdf (PDF) ファイルのデフレート互換の圧縮部分の 圧縮を解除するかどうかを指定します。 http\_inspectインスペクタは、/FlateDecodeストリー ムフィルタを使用して PDF ファイルの圧縮を解除します。

型:ブール値

有効な値: true、false

デフォルト値: false

# **decompress\_swf**

HTTP 応答本文で検出された application/vnd.adobe.flash-movie (SWF) ファイルの圧縮を解 除するかどうかを指定します。

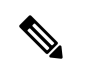

(注) HTTP GET 応答で検出されたファイルの圧縮部分のみを圧縮解除できます。

型:ブール値

有効な値: true、false

 $\vec{r}$ フォルト値: false

#### **decompress\_vba**

HTTP 応答本文で検出された Microsoft Office Visual Basic for Applications のマクロファイルの圧 縮を解除するかどうかを指定します。

型:ブール値

有効な値: true、false

デフォルト値:false

# **decompress\_zip**

HTTP 応答本文で検出されたapplication/zip (ZIP)ファイルの圧縮を解除するかどうかを指 定します。

型:ブール値

有効な値: true、false

デフォルト値: false

# **script\_detection**

スクリプトの末尾要素 (<\script>) を検出した後、JavaScriptの内容を検査するかどうかを指定 します。http\_inspectは、スクリプトの末尾を検出すると、早期検出のために部分的に読み取 られたメッセージ本文をすぐに転送します。スクリプト検出により、Snortは悪意のあるJavaScript を含む可能性のある応答メッセージをすばやくブロックできます。

型:ブール値

有効な値: true、false

 $\vec{r}$ フォルト値: false

#### **normalize\_javascript**

HTTP 応答本文で JavaScript を正規化するためにレガシーメカニズムを使用するかどうかを指 定します。このオプションは、レガシー JavaScript ノーマライザを構成します。http\_inspect インスペクタは unescape 関数や decodeURI 関数、String.fromCharCode メソッドなどの難読化 JavaScript データを正規化します。HTTP インスペクタは、unescape 関数、decodeURI 関数、お よび decodeURIComponent 関数内のエンコード (%XX、%uXXXX、XX、および uXXXXi)を 正規化します。

http\_inspect インスペクタは連続する空白文字を検出し、1 つのスペースに正規化します。 normalize\_javascript が有効になっている場合、max\_javascript\_whitespaces を設定して、難 読化された JavaScript の連続する空白文字の数を制限できます。

型:ブール値

有効な値: true、false

デフォルト値:false

# **js\_norm\_bytes\_depth**

正規化する入力 JavaScript のバイト数を指定します。このオプションは、拡張 JavaScript ノー マライザに固有です。

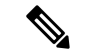

拡張 JavaScript ノーマライザを使用する場合、Lightweight Security Package (LSP) および Snort 3 のデフォルト設定が使用されます。JavaScript 固有の構成は、ネットワーク分析ポリシー (NAP)ユーザーインターフェイスからブロックされます。デフォルト設定を上書きしてノー マライザ設定をカスタマイズするに (注)

は、/ftd/app\_data/Volume/root1/ngfw/var/cisco/deployにあるNAPOverride.lua ファイルを変更します。

http\_inspect インスペクタは連続する空白文字を検出し、1 つのスペースに正規化します。イ ンスペクタは、トラフィックを効果的に正規化するために、開始 <script> is in one PDU and the end </script> が別の PDU にあるさまざまな PDU のスクリプトを追跡します。新しいバッファ is data は、ジャストインタイム (JIT) アプローチを使用して JavaScript コードを検出および 正規化するSnort 3 IPSバッファに追加され、このオプションがルールで使用されている場合に のみノーマライザが呼び出されます。

http\_inspect インスペクタは、JavaScript コードに関連付けられた関数名、変数名、およびラ ベル名を正規化します。さらに、インスペクタは、application/javascriptまたは類似のMIMEタ イプを使用して、外部スクリプトの形式で転送される JavaScript コードを正規化します。ノー マライザは、JavaScript 機能がクライアント側からの元の入力から変更されない自動セミコロ ン挿入を実行します。

http\_inspect インスペクタは、unescape 関数、decodeURI 関数、および decodeURIComponent 関 数と、String.fromCharCode メソッドおよび String.fromCodePoint メソッドなどの難読化 JavaScript データを正規化します。HTTP インスペクタは、unescape 関数、decodeURI 関数、お よび decodeURIComponent 関数内のエンコード (%XX、%uXXXX、\uXX、\u{XXXX}\xXX、 10 進数コードポイント、16 進数コードポイント)を正規化します。

また、http\_inspectインスペクタはJavascriptのプラス (+) 演算子を正規化し、その演算子を 使用して文字列を連結します。

JavaScript のバイト数に制限を設定しない場合は、-1 を指定します。

型:整数

有効な範囲:-1 ~ 9,007,199,254,740,992 (max53)

デフォルト値 · -1

#### **js\_norm\_identifier\_depth**

正規化する一意のJavaScript識別子の最大数を指定します。このオプションは、拡張JavaScript ノーマライザに固有です。

拡張 JavaScript ノーマライザを使用する場合、Lightweight Security Package (LSP) および Snort 3 のデフォルト設定が使用されます。JavaScript 固有の構成は、ネットワーク分析ポリシー (NAP) ユーザーインターフェイスからブロックされます。デフォルト設定を上書きしてノー マライザ設定をカスタマイズするに (注)

は、/ftd/app\_data/Volume/root1/ngfw/var/cisco/deployにあるNAPOverride.lua ファイルを変更します。

# 型:整数

有効な範囲:0 ~ 65536

デフォルト値: 65536

#### **js\_norm\_max\_bracket\_depth**

正規化する JavaScript ブラケットのネストの最大深度を指定します。このオプションは、拡張 JavaScript ノーマライザに固有です。

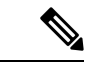

拡張 JavaScript ノーマライザを使用する場合、Lightweight Security Package (LSP) および Snort 3 のデフォルト設定が使用されます。JavaScript 固有の構成は、ネットワーク分析ポリシー (NAP)ユーザーインターフェイスからブロックされます。デフォルト設定を上書きしてノー マライザ設定をカスタマイズするに は、/ftd/app\_data/Volume/root1/ngfw/var/cisco/deployにあるNAPOverride.lua ファイルを変更します。 (注)

型:整数

有効な範囲:1 ~ 65535

デフォルト値:256

# **js\_norm\_max\_scope\_depth**

正規化する JavaScript スコープのネストの最大深度を指定します。このオプションは、拡張 JavaScript ノーマライザに固有です。

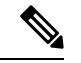

拡張 JavaScript ノーマライザを使用する場合、Lightweight Security Package (LSP) および Snort 3 のデフォルト設定が使用されます。JavaScript 固有の構成は、ネットワーク分析ポリシー (NAP)ユーザーインターフェイスからブロックされます。デフォルト設定を上書きしてノー マライザ設定をカスタマイズするに は、/ftd/app\_data/Volume/root1/ngfw/var/cisco/deployにあるNAPOverride.lua ファイルを変更します。 (注)

型:整数

有効な範囲: $1 \sim 65535$ 

デフォルト値:256

# **js\_norm\_max\_tmpl\_nest**

正規化する JavaScript テンプレートリテラルのネストの最大深度を指定します。このオプショ ンは、拡張 JavaScript ノーマライザに固有です。

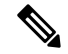

拡張 JavaScript ノーマライザを使用する場合、Lightweight Security Package (LSP) および Snort 3 のデフォルト設定が使用されます。JavaScript 固有の構成は、ネットワーク分析ポリシー (NAP)ユーザーインターフェイスからブロックされます。デフォルト設定を上書きしてノー マライザ設定をカスタマイズするに は、/ftd/app\_data/Volume/root1/ngfw/var/cisco/deployにあるNAPOverride.lua ファイルを変更します。 (注)

# 型:整数

有効な範囲:0 ~ 255

デフォルト値: 32

# **max\_javascript\_whitespaces**

JavaScript 難読化データ内で許可される連続する空白文字の最大数を指定します。

型:整数

有効な範囲: $1 \sim 65535$ 

デフォルト値:200

#### **percent\_u**

%uNNNN エンコーディングと %UNNNN エンコーディングを正規化するかどうかを指定します。4 つの N 文字は、Microsoft インターネット インフォメーション サービス (IIS) の Unicode コー ドポイントに関連する 16 進数でエンコードされた値を表します。正規のクライアントが %u エ ンコーディングを使用することはほとんどないため、%uエンコーディングによってエンコード されている HTTP トラフィックを復号化することをお勧めします。

型:ブール値

有効な値: true、false

 $\vec{r}$ フォルト値: false

#### **utf8**

URI の標準 UTF-8 Unicode シーケンスを正規化するかどうかを指定します。http\_inspect イン スペクタは、2 バイトまたは 3 バイトの UTF-8 文字を 1 バイトに正規化できます。

型:ブール値

有効な値: true、false

デフォルト値: $t$ rue

### **utf8\_bare\_byte**

URL またはパーセントエンコードされていないバイトを含む UTF-8 文字を正規化するかどう かを指定します。utf8 bare byte パラメータを有効にすることをお勧めします。

型:ブール値 有効な値:true、false デフォルト値: false

# **iis\_unicode**

HTTP メッセージ内の文字を Unicode コードポイントで正規化するかどうかを指定します。

iis\_unicodeパラメータを有効にすることをお勧めします。Unicodeは、攻撃試行や回避試行に よく見られます。 (注)

型:ブール値

有効な値: true、false

デフォルト値:false

#### **iis\_unicode\_code\_page**

IIS Unicode マップファイルのコードページを使用するかどうかを指定します。

型:整数

有効な範囲: $1 \sim 65535$ 

デフォルト値:1252

#### **iis\_double\_decode**

URLでエンコードされた文字を二重デコードして文字を正規化するかどうかを指定します。要 求 URI を介して 2 回通過して IIS 二重エンコードトラフィックを復号化します。 iis double decode パラメータを有効にすることをお勧めします。通常、二重エンコーディン グは攻撃シナリオでのみ見られます。

型:ブール値

有効な値: true、false

デフォルト値: $true$ 

## **oversize\_dir\_length**

URL ディレクトリで許可される最大バイト数を指定します。

型:整数

有効な範囲:1 ~ 65535

デフォルト値:300

# **backslash\_to\_slash**

URI でバックスラッシュ() をスラッシュ(/)に置き換えるかどうかを指定します。 型:ブール値 有効な値:true、false デフォルト値: true

#### **plus\_to\_space**

URIのプラス記号(+)を <sp>に置き換えるかどうかを指定します。

型:ブール値

有効な値:true、false

 $\vec{r}$ フォルト値: true

# **simplify\_path**

URIディレクトリパスを最も単純な形式に減らすかどうかを指定します。余分なトラバーサル を含む URI ディレクトリ パスには、. 、..、/ が含まれる場合があります。

型:ブール値

有効な値: true、false

デフォルト値: true

# **xff\_headers**

調べる X-Forwarded-For HTTP ヘッダーのタイプを指定します。xff\_headers パラメータで、 X-Forwarded-For ヘッダーを優先順位の高いものから順にリストします。

カスタム X-Forwarded-For タイプのヘッダーを定義できます。元のクライアント IP アドレスを 伝送するHTTPヘッダーには、ベンダー固有のヘッダー名を付けることができます。このシナ リオでは、xff\_headers パラメータは、カスタムヘッダーを HTTP インスペクタに導入する方 法を提供します。

xff headers のデフォルト値は、2 つの一般的に知られているヘッダーである x-forwarded-for true-client-ipです。ストリーム内に両方のデフォルトヘッダーが存在する場合、true-client-ip よりも x-forwarded-for が優先されます。X-Forwarded-For HTTP ヘッダーを複数指定する場合 は、ヘッダー名をスペースで区切ります。

型:文字列

有効な値:x-forwarded-for、true-client-ip

デフォルト値:x-forwarded-for true-client-ip

# **HTTP** 検査インスペクタのルール

http\_inspectインスペクタルールを有効にし、イベントを生成し、インライン展開では、違反 パケットをドロップします。。

表 **<sup>1</sup> : HTTP** 検査インスペクタのルール

| GID:SID | ルール メッセージ                                                                                                    |
|---------|----------------------------------------------------------------------------------------------------|
| 119:1   | URIに予約されていない文字のパーセントエンコーディングがある (URI<br>has percent-encoding of an unreserved character)                                           |
| 119:2   | URI はパーセントエンコーディングされており、結果は再びパーセント<br>エンコーディングされる (URI is percent encoded and the result is percent<br>encoded again)              |
| 119:3   | URIに標準以外の%uスタイルの Unicode エンコーディングがある<br>(IIRI)<br>has non-standard %u-style Unicode encoding)                                      |
| 119:4   | URIに、パーセントエンコーディングされていないバイトを含むUnicode<br>エンコーディングがある (URI has Unicode encodings containing bytes that<br>were not percent-encoded) |
| 119:6   | URIに2バイトまたは3バイトのUTF-8エンコーディングがある (URI<br>has two-byte or three-byte UTF-8 encoding)                                                |
| 119:7   | URI に Unicode マップ コード ポイント エンコーディングがある (URI<br>has unicode map code point encoding)                                                |
| 119:8   | URI パスに連続したスラッシュ文字が含まれている (URI path contains<br>consecutive slash characters)                                                      |
| 119:9   | URIのパス部分にバックスラッシュ文字が表示される (backslash character<br>appears in the path portion of a URI)                                            |
| 119:10  | URI パスに現在のディレクトリを繰り返す // パターンが含まれている<br>(URI path contains /./ pattern repeating the current directory)                            |
| 119:11  | URIパスにディレクトリを上に移動する/./パターンが含まれている (URI<br>path contains // pattern moving up a directory)                                          |
| 119:12  | HTTP 開始行内にタブ文字がある (Tab character in HTTP start line)                                                                               |
| 119:13  | HTTP 開始行またはヘッダー行が CR なしに LF で終了する (HTTP start<br>line or header line terminated by LF without a CR)                                |
| 119:14  | 正規化された URI に bad characters リストの文字が含まれている<br>(Normalized URI includes character from bad characters list)                          |

 $\mathbf I$ 

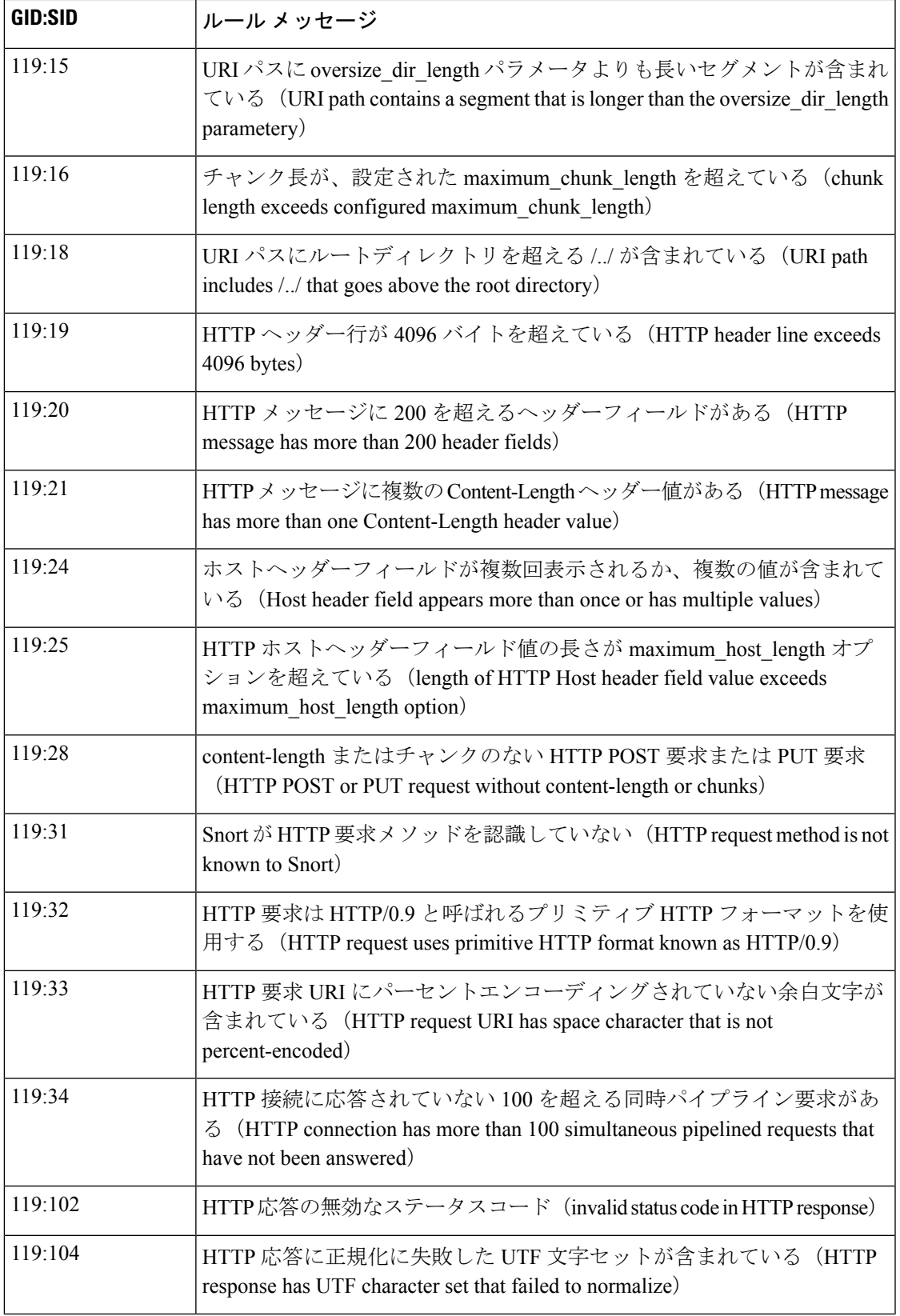

 $\overline{\phantom{a}}$ 

I

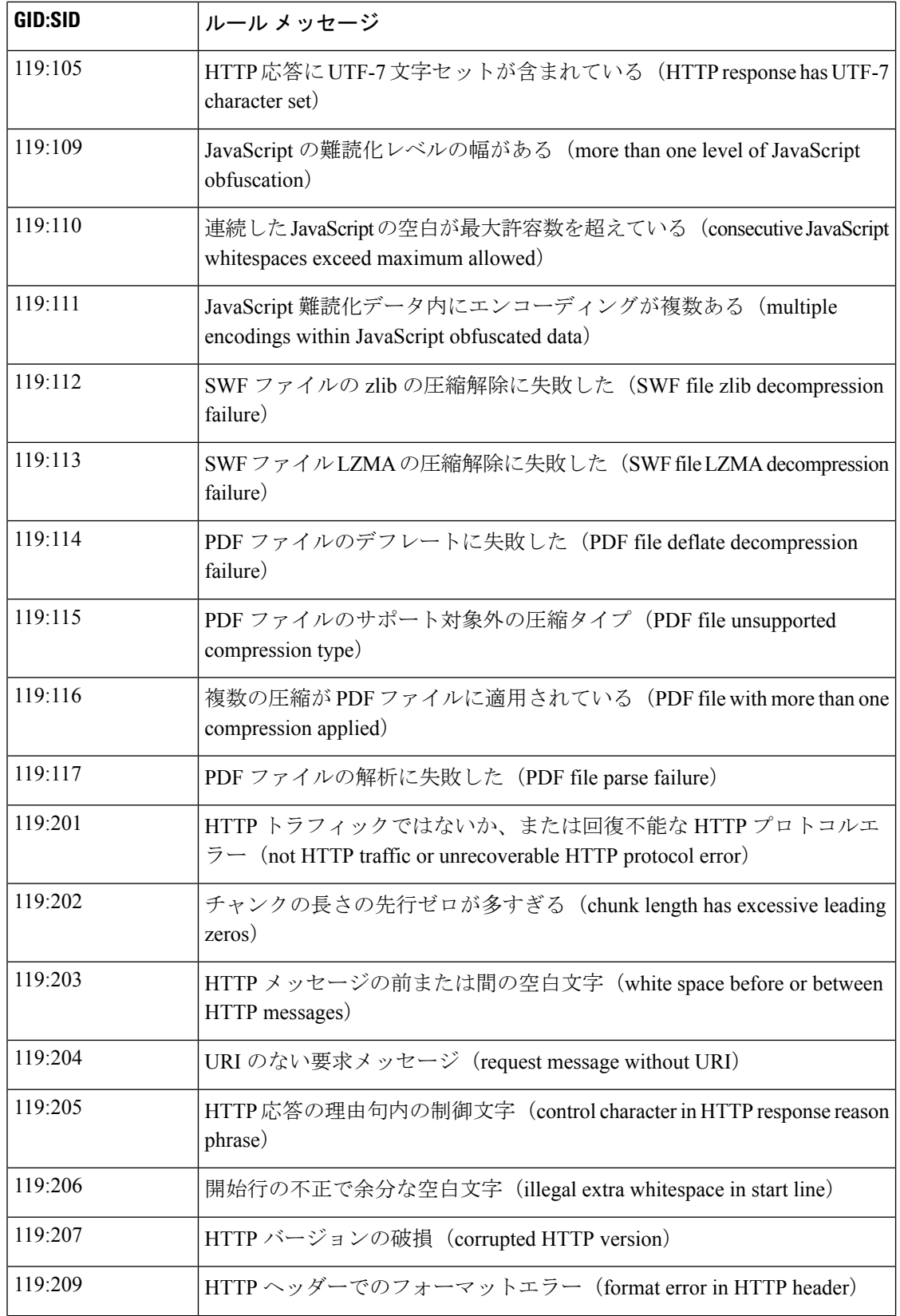

 $\mathbf I$ 

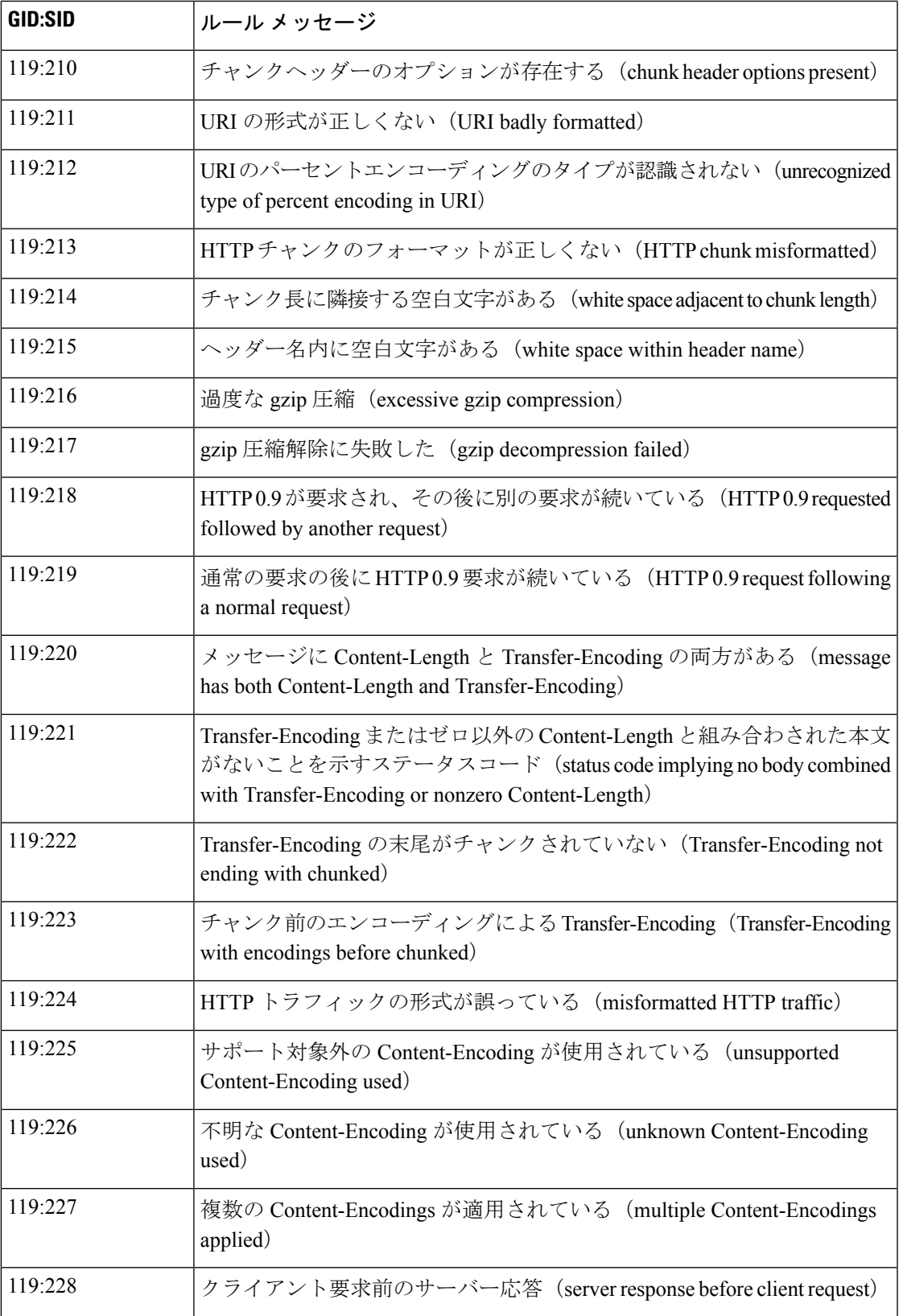

 $\overline{\phantom{a}}$ 

I

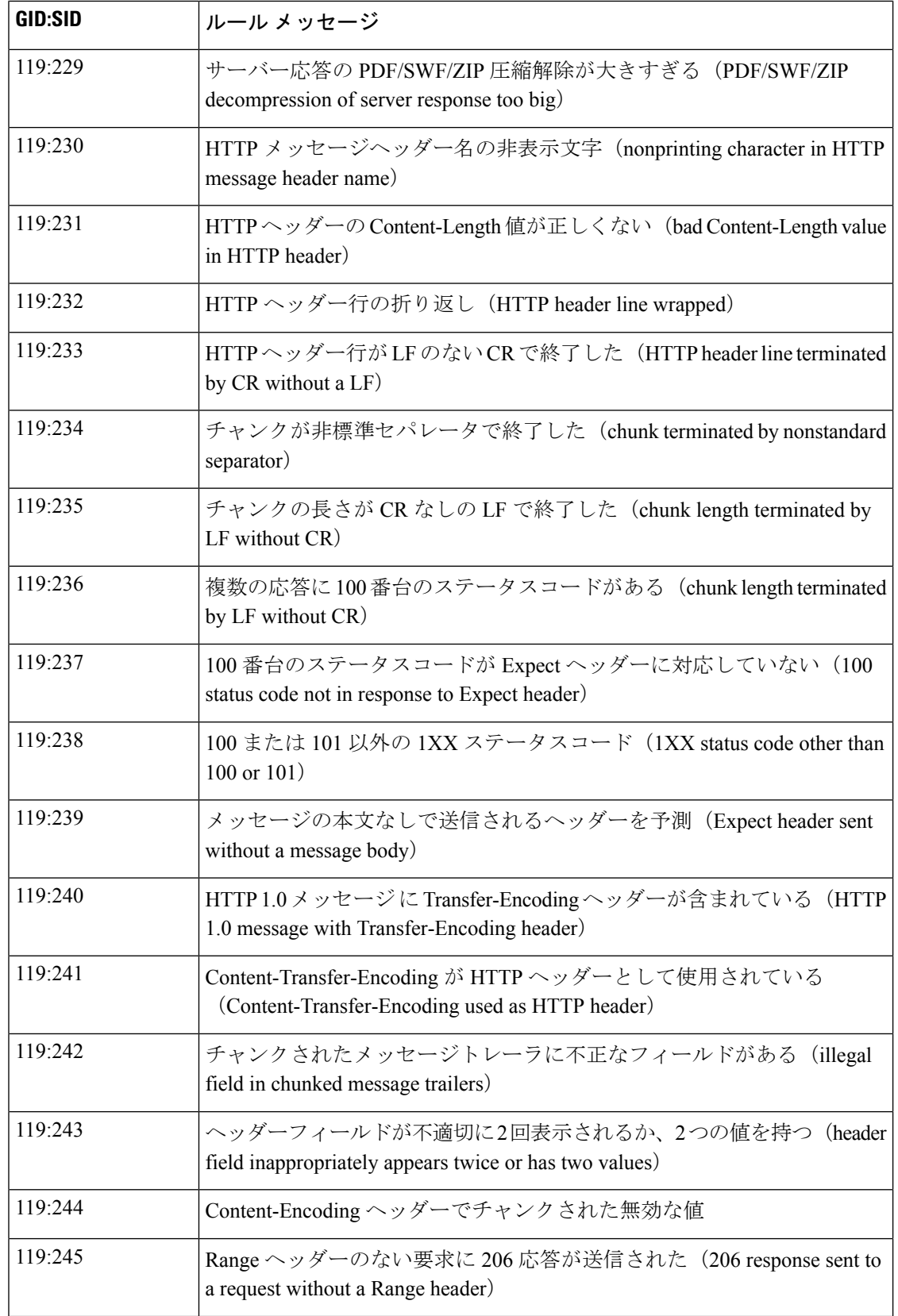

 $\mathbf I$ 

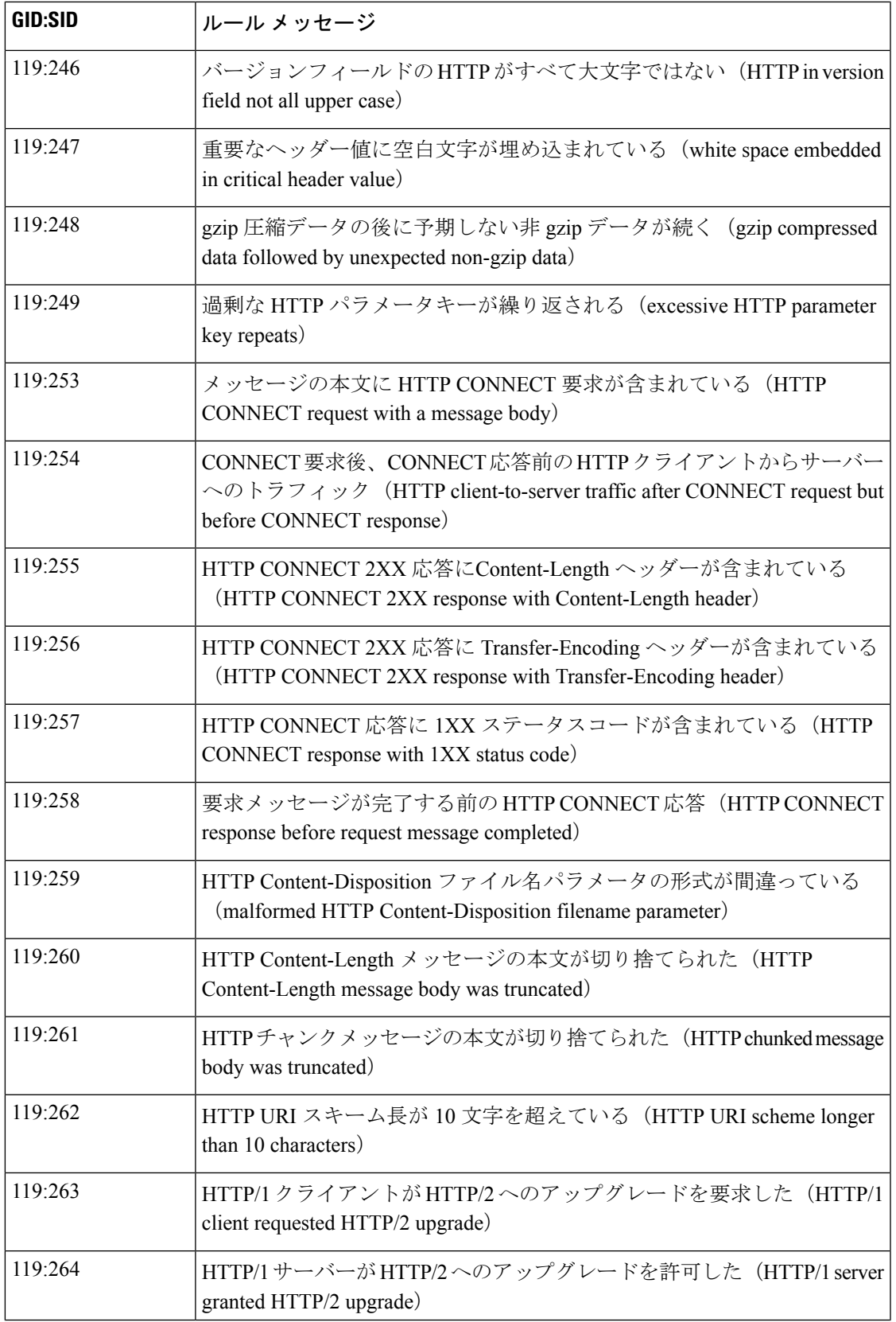

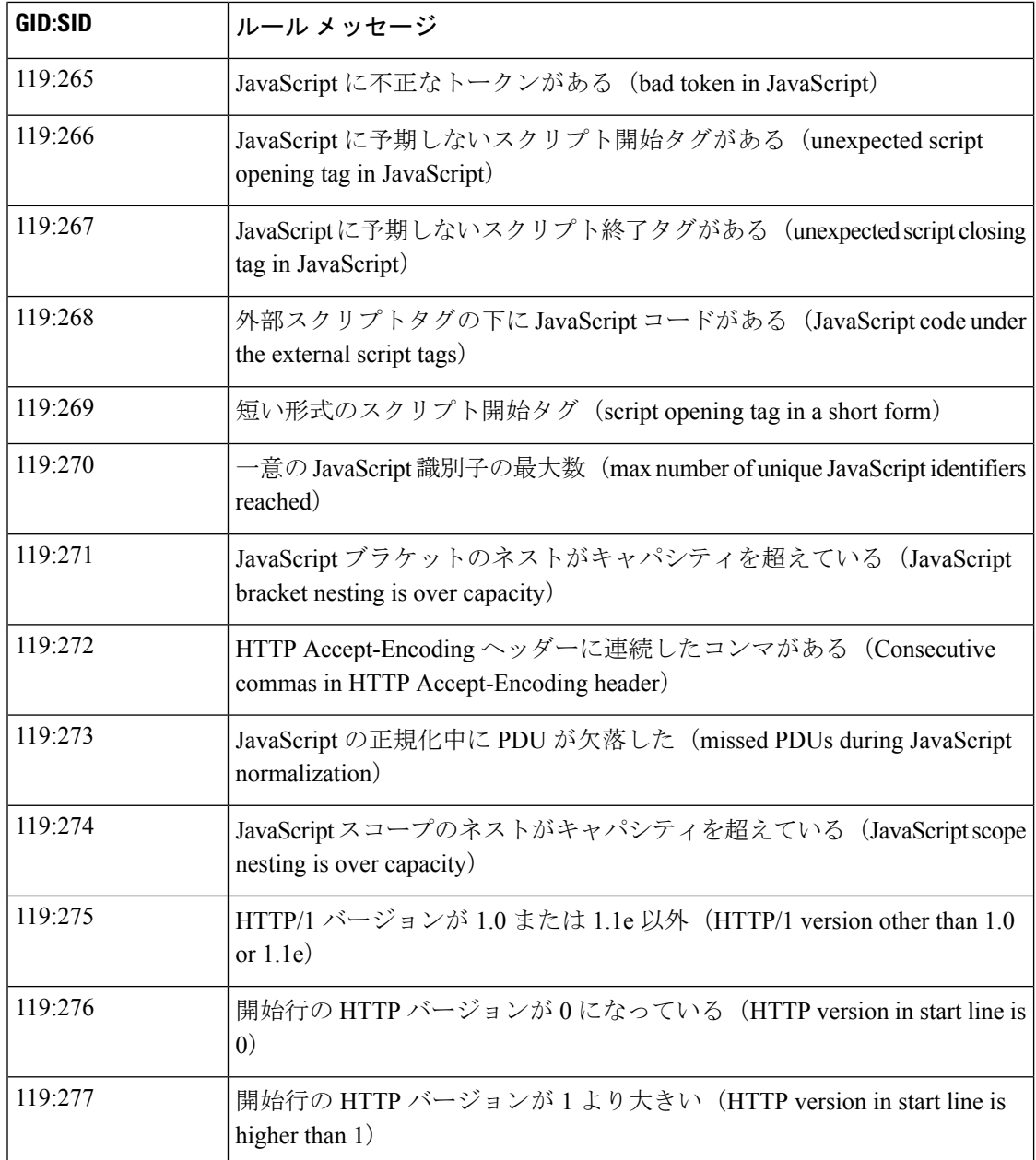

# **HTTP** 検査インスペクタの侵入ルールのオプション

# **http\_client\_body**

検出カーソルを HTTP リクエストの本文に設定します。HTTP メッセージで HTTP ヘッダーを 指定しなかった場合、Snort は URI 正規化を使用して http\_client\_body を正規化します。URI 正規化は通常、http\_header に適用されます。

シンタックス:http\_client\_body;

 $\varphi$  : http client body;

### **http\_cookie**

抽出された HTTP Cookie ヘッダーフィールドに検出カーソルを設定します。http\_cookie ルー ルオプションには、パラメータの http\_cookie.request、http\_cookie.with\_header、 http\_cookie.with\_body、および http\_cookie.with\_trailer が含まれます。

シンタックス: http\_cookie: <parameter>, <parameter>

 $\varphi$ : http cookie: request;

# **http\_cookie.request**

HTTP要求メッセージで検出されたHTTPCookieを照合します。HTTP応答を確認する場合は、 HTTP 要求 Cookie を使用します。http\_cookie.request パラメータはオプションです。

シンタックス:http\_cookie: request;

 $\varphi$  : http cookie: request;

#### **http\_cookie.with\_header**

ルールで確認できるのは HTTP メッセージのヘッダーのみであることを指定します。 http\_cookie.with\_header パラメータはオプションです。

シンタックス: http\_cookie: with\_header;

 $\varphi$  : http cookie: with header;

### **http\_cookie.with\_body**

ルールの別の部分で確認するのは http\_cookie ルールオプションではなく、HTTP メッセージ の本文であることを指定します。http\_cookie.with\_body パラメータはオプションです。

シンタックス:http\_cookie: with\_body;

 $\varphi$ : http\_cookie: with\_body;

#### **http\_cookie.with\_trailer**

ルールの別の部分で確認するのは http\_cookie ルールオプションではなく、HTTP メッセージ のトレーラであることを指定します。http\_cookie.with\_trailer パラメータはオプションで す。

シンタックス: http\_cookie: with\_trailer;

**例**: http\_cookie: with\_trailer;

#### **http\_header**

検出カーソルを正規化された HTTP ヘッダーに設定します。個々のヘッダー名を指定するに は、field オプションを使用します。

http\_header ルールオプションには、パラメータの http\_header.field、http\_header.request、 http\_header.with\_header、http\_header.with\_body、および http\_header.with\_trailer が含まれ ます。

シンタックス: http\_header: field <field\_name>,<parameter>, <parameter>

 $\varphi$  : http header: field Content-Type, with\_trailer;

#### **http\_header.field**

指定したヘッダー名を正規化されたHTTPヘッダーと照合します。ヘッダー名では大文字と小 文字が区別されません。ヘッダー名を指定しなかった場合、HTTP インスペクタは、HTTP Cookie のヘッダー( Cookie と Set-Cookie)を除くすべてのヘッダーを確認します。

型:文字列

シンタックス: http\_header: field <field\_name>;

有効な値:HTTP ヘッダー名。

 $\varphi$ : http header: field Content-Type;

### **http\_header.request**

HTTP要求で検出されたヘッダーを照合します。HTTP応答を確認する場合は、HTTP要求ヘッ ダーを使用します。http\_header.request パラメータはオプションです。

シンタックス:http\_header: request;

**例**: http header: request;

#### **http\_header.with\_header**

ルールで確認できるのは HTTP メッセージのヘッダーのみであることを指定します。 http\_header.with\_header パラメータはオプションです。

シンタックス: http\_header: with\_header;

**例**: http header: with header;

#### **http\_header.with\_body**

ルールの別の部分で確認するのは http\_header ルールオプションではなく、HTTP メッセージ の本文であることを指定します。http\_header.with\_body パラメータはオプションです。

シンタックス: http\_header: with\_body;

 $M$ : http header: with body;

#### **http\_header.with\_trailer**

ルールの別の部分で確認するのは http\_header ルールオプションではなく、HTTP メッセージ のトレーラであることを指定します。http\_header.with\_trailer パラメータはオプションで す。

シンタックス: http\_header: with\_trailer;

**例**: http header: with trailer;

# **http\_method**

検出カーソルを HTTP 要求のメソッドに設定します。一般的な HTTP 要求メソッドの値は、 GET、POST、OPTIONS、HEAD、DELETE、PUT、TRACE、および CONNECT です。

http\_method ルールオプションには、パラメータの http\_method.with\_header、 http\_method.with\_body、および http\_method.with\_trailer が含まれます。

シンタックス: http\_method: <parameter>, <parameter>;

 $\mathcal{P}$  : http method; content: "GET";

#### **http\_method.with\_header**

ルールで確認できるのは HTTP メッセージのヘッダーのみであることを指定します。 http\_method.with\_header パラメータはオプションです。

シンタックス: http\_method: with\_header;

 $\varphi$  : http method: with header;

### **http\_method.with\_body**

ルールの別の部分で確認するのは http\_header ルールオプションではなく、HTTP メッセージ の本文であることを指定します。http\_method.with\_body パラメータはオプションです。

シンタックス: http\_method: with\_body;

 $\varphi$ : http\_method: with\_body;

#### **http\_method.with\_trailer**

ルールの別の部分で確認するのは http\_header ルールオプションではなく、HTTP メッセージ のトレーラであることを指定します。http\_method.with\_trailer パラメータはオプションで す。

シンタックス: http\_method: with\_trailer;

**例**: http\_method: with\_trailer;

## **http\_param**

検出カーソルを指定した HTTP パラメータキーに設定します。HTTP パラメータキーは、クエ リまたは要求の本文に表示される場合があります。

http\_paramルールオプションには、http\_param.paramパラメータとhttp\_method.nocaseが含ま れます。

シンタックス: http\_param: <parameter\_key>, nocase;

 $\varphi$  : http param: offset, nocase;

#### **http\_param.param**

指定したパラメータを照合します。

型:文字列

シンタックス: http\_param: <http\_parameter>;

有効な値:要求クエリパラメータまたは要求の本文フィールド。

 $\varphi$  : http param: offset;

#### **http\_param.nocase**

指定したパラメータを照合しますが、大文字小文字は考慮されません。http\_param.nocase パ ラメータはオプションです。

シンタックス:http\_param: nocase;

 $\varphi$ : http param: nocase;

#### **http\_raw\_body**

検出カーソルを正規化されていない要求または応答メッセージの本文に設定します。

シンタックス: http\_raw\_body;

 $\varphi$ : http raw body;

# **http\_raw\_cookie**

検出カーソルを正規化されていないHTTP Cookieヘッダーに設定します。http\_raw\_cookieルー ルオプションには、パラメータの http\_raw\_cookie.request、http\_raw\_cookie.with\_header、 http\_raw\_cookie.with\_body、および http\_raw\_cookie.with\_trailer が含まれます。

シンタックス: http\_raw\_cookie: <parameter>, <parameter>;

**例**: http\_raw\_cookie: request;

#### **http\_raw\_cookie.request**

HTTP 要求で検出された Cookie を照合します。応答メッセージを確認する場合は、HTTP 要求 の Cookie を使用します。http\_raw\_cookie.request パラメータはオプションです。

シンタックス: http\_raw\_cookie: request;

**例**: http\_raw\_cookie: request;

#### **http\_raw\_cookie.with\_header**

ルールで確認できるのは HTTP メッセージのヘッダーのみであることを指定します。 http\_raw\_cookie.with\_header パラメータはオプションです。

シンタックス: http\_raw\_cookie: with\_header;

 $\varphi$  : http\_raw\_cookie: with header;

#### **http\_raw\_cookie.with\_body**

ルールの別の部分で確認するのはhttp\_raw\_cookieルールオプションではなく、HTTPメッセー ジの本文であることを指定します。http\_raw\_cookie.with\_bodyパラメータはオプションです。

シンタックス: http\_raw\_cookie: with\_body;

 $\varphi$ : http\_raw\_cookie: with\_body;

#### **http\_raw\_cookie.with\_trailer**

ルールの別の部分で確認するのはhttp\_raw\_cookieルールオプションではなく、HTTPメッセー ジのトレーラであることを指定します。http\_raw\_cookie.with\_trailer パラメータはオプショ ンです。

シンタックス: http\_raw\_cookie: with\_trailer;

 $\varphi$ : http\_raw\_cookie: with\_trailer;

# **http\_raw\_header**

検出カーソルを正規化されていないヘッダーに設定します。http\_raw\_header には、元のメッ セージの変更されていないすべてのヘッダー名と値が含まれます。

http\_raw\_header ルールオプションには、パラメータの http\_raw\_header.field、

http\_raw\_header.request、http\_raw\_header.with\_header,\_http\_raw\_header.with\_body、および http\_raw\_header.with\_trailer が含まれます。

シンタックス: http\_raw\_header: field <field\_name>, <parameter>, <parameter>;

 $\varphi$  : http raw header: field Content-Type, with trailer;

# **http\_raw\_header.field**

指定したヘッダー名を正規化されていないHTTPヘッダーと照合します。ヘッダー名では大文 字と小文字が区別されません。ヘッダー名を指定しなかった場合、HTTP インスペクタは、 HTTP Cookie のヘッダー( Cookie と Set-Cookie)を除くすべてのヘッダーを確認します。

型:文字列

シンタックス: http\_raw\_header: field <field\_name>

有効な値:HTTP ヘッダー名。

 $\varphi$  : http raw header: field Content-Type;

#### **http\_raw\_header.request**

HTTP要求メッセージで検出されたヘッダーを照合します。応答メッセージを確認する場合は、 HTTP 要求ヘッダーを使用します。http\_raw\_header.request パラメータはオプションです。

シンタックス: http\_raw\_header: request;

```
例: http_raw_header: request;
```
#### **http\_raw\_header.with\_header**

ルールで確認できるのは HTTP メッセージのヘッダーのみであることを指定します。 http\_raw\_header.with\_header パラメータはオプションです。

シンタックス: http\_raw\_header: with\_header;

 $\varphi$  : http raw header: with header;

#### **http\_raw\_header.with\_body**

ルールの別の部分で確認するのはhttp\_raw\_headerルールオプションではなく、HTTPメッセー ジの本文であることを指定します。http\_raw\_header.with\_bodyパラメータはオプションです。

シンタックス: http\_raw\_header: with\_body;

 $\varphi$  : http raw header: with body;

#### **http\_raw\_header.with\_trailer**

ルールの別の部分で確認するのはhttp\_raw\_headerルールオプションではなく、HTTPメッセー ジトレーラであることを指定します。http\_raw\_header.with\_trailer パラメータはオプション です。

シンタックス: http\_raw\_header: with\_trailer;

 $\varphi$  : http raw header: with trailer;

#### **http\_raw\_request**

検出カーソルを正規化されていない要求行に設定します。最初のヘッダー行の特定の部分を調 べるには、ルールオプションの http\_method、http\_raw\_uri、または http\_version のいずれか を使用します。

http\_raw\_request ルールオプションには、パラメータの http\_raw\_request.with\_header、 http\_raw\_request.with\_body、および http\_raw\_request.with\_trailer が含まれます。

シンタックス: http\_raw\_request: <parameter>; <parameter>;

 $\varphi$ : http\_raw\_request: with\_header;

# **http\_raw\_request.with\_header**

ルールで確認できるのは HTTP メッセージのヘッダーのみであることを指定します。 http\_raw\_request.with\_header パラメータはオプションです。

シンタックス: http\_raw\_request: with\_header;

 $\varphi$  : http raw request: with header;

#### **http\_raw\_request.with\_body**

ルールの別の部分で確認するのは http\_raw\_request ルールオプションではなく、HTTP メッ セージの本文であることを指定します。http\_raw\_request.with\_body パラメータはオプション です。

シンタックス: http\_raw\_request: with\_body;

 $\varphi$ : http raw request: with body;

# **http\_raw\_request.with\_trailer**

ルールの別の部分で確認するのは http\_raw\_request ルールオプションではなく、HTTP メッ セージのトレーラであることを指定します。http\_raw\_request.with\_trailerパラメータはオプ ションです。

シンタックス: http\_raw\_request: with\_trailer;

**例**: http\_raw\_request: with\_trailer;

# **http\_raw\_status**

検出カーソルを正規化されていないステータス行に設定します。ステータス行の特定の部分を 調べるには、ルールオプションの http\_version、http\_stat\_code、または http\_stat\_msg のい ずれかのを使用します。

http\_raw\_status ルールオプションには、パラメータの http\_raw\_status.with\_body と http\_raw\_status.with\_trailer が含まれます。

シンタックス: http\_raw\_status: <parameter>, <parameter>;

```
\varphi: http_raw_status: with_body;
```
#### **http\_raw\_status.with\_body**

ルールの別の部分で確認するのはhttp\_raw\_statusルールオプションではなく、HTTPメッセー ジの本文であることを指定します。http\_raw\_status.with\_bodyパラメータはオプションです。

シンタックス:http\_raw\_status: with\_body;

```
\varphi : http raw status: with body;
```
#### **http\_raw\_status.with\_trailer**

ルールの別の部分で確認するのはhttp\_raw\_statusルールオプションではなく、HTTPメッセー ジのトレーラであることを指定します。http\_raw\_status.with\_trailer パラメータはオプショ ンです。

シンタックス: http\_raw\_status: with\_trailer;

```
\varphi : http raw status: with trailer;
```
#### **http\_raw\_trailer**

検出カーソルを正規化されていないHTTPトレーラに設定します。トレーラにはメッセージの 内容に関する情報が含まれています。クライアント要求でHTTPヘッダーを作成する場合、ト レーラは使用できません。

http\_raw\_trailerは、終了ヘッダーに適用されることを除いて、http\_raw\_headerと同じです。 HTTP のヘッダーとトレーラを検査するには、個別のルールを作成する必要があります。

http\_raw\_trailer ルールオプションには、パラメータの http\_raw\_trailer.field、 http\_raw\_trailer.request、http\_raw\_trailer.with\_header、http\_raw\_trailer.with\_body が含 まれます。

シンタックス: http\_raw\_trailer: field <field\_name>, <parameter>, <parameter>;

例: http\_raw\_trailer: field <field\_name>, request;

#### **http\_raw\_trailer.field**

指定したトレーラ名を正規化されていないHTTPトレーラと照合します。トレーラ名では大文 字と小文字が区別されません。

型:文字列

シンタックス: http\_raw\_trailer: field <field\_name>;

有効な値:HTTP トレーラ名。

 $\varphi$  : http raw trailer: field trailer-timestamp;

# **http\_raw\_trailer.request**

HTTP要求メッセージで検出されたトレーラを照合します。応答メッセージを確認する場合は、 HTTP 要求トレーラを使用します。http\_raw\_trailer.request パラメータはオプションです。

シンタックス: http\_raw\_trailer: request;

 $\varphi$  : http raw trailer: request;

#### **http\_raw\_trailer.with\_header**

ルールで確認できるのは HTTP 応答ヘッダーのみであることを指定します。 http\_raw\_trailer.with\_header パラメータはオプションです。

シンタックス: http\_raw\_trailer: with\_header;

 $\varphi$ : http\_raw\_trailer: with\_header;

#### **http\_raw\_trailer.with\_body**

ルールの別の部分で確認するのは http\_raw\_trailer ルールオプションではなく、HTTP メッ セージの本文を検査することを指定します。http\_raw\_trailer.with\_bodyパラメータはオプショ ンです。

シンタックス: http\_raw\_trailer: with\_body;

 $\varphi$ : http\_raw\_trailer: with\_body;

#### **http\_raw\_uri**

検出カーソルを正規化されていない URI に設定します。

http\_raw\_uri ルールオプションには次のものが含まれます。

• http\_raw\_uri.with\_header

- http\_raw\_uri.with\_body
- http\_raw\_uri.with\_trailer
- http\_raw\_uri.scheme
- http\_raw\_uri.host
- http\_raw\_uri.port
- http\_raw\_uri.path
- http\_raw\_uri.query
- http\_raw\_uri.fragment

シンタックス: http\_raw\_uri: <parameter>, <parameter>;

 $\varphi$ : http\_raw\_uri: with\_header, path, query;

# **http\_raw\_uri.with\_header**

ルールで確認できるのは HTTP メッセージのヘッダーのみであることを指定します。 http\_raw\_uri.with\_header パラメータはオプションです。

シンタックス: http\_raw\_uri: with\_header;

 $\varphi$  : http raw uri: with header;

#### **http\_raw\_uri.with\_body**

ルールの別の部分で確認するのは http\_raw\_uri ルールオプションではなく、HTTP メッセージ の本文であることを指定します。http\_raw\_uri.with\_body パラメータはオプションです。

シンタックス: http\_raw\_uri: with\_body;

```
\varphi: http_raw_uri: with_body;
```
# **http\_raw\_uri.with\_trailer**

ルールの別の部分で確認するのは http\_raw\_uri ルールオプションではなく、HTTP メッセージ のトレーラであることを指定します。http\_raw\_uri.with\_trailer パラメータはオプションで す。

シンタックス:http\_raw\_uri: with\_trailer;

**例**: http\_raw\_uri: with\_trailer;

#### **http\_raw\_uri.scheme**

URIのスキームに対してのみ照合します。http\_raw\_uri.schemeパラメータはオプションです。

シンタックス: http\_raw\_uri: scheme;

例:http\_raw\_uri: scheme;

# **http\_raw\_uri.host**

URI のホスト (ドメイン名)に対してのみ照合します。http\_raw\_uri.host パラメータはオプ ションです。

シンタックス: http\_raw\_uri: host;

 $\varphi$  : http raw uri: host;

#### **http\_raw\_uri.port**

URI のポート (TCP ポート)に対してのみ照合します。http\_raw\_uri.port パラメータはオプ ションです。

シンタックス: http\_raw\_uri: port;

 $\varphi$  : http raw uri: port;

### **http\_raw\_uri.path**

URIのパスセクション (ディレクトリとファイル)に対してのみ照合します。http\_raw\_uri.path パラメータはオプションです。

シンタックス: http\_raw\_uri: path;

例: http\_raw\_uri: path;

#### **http\_raw\_uri.query**

URIのクエリパラメータに対してのみ照合します。http\_raw\_uri.query パラメータはオプショ ンです。

シンタックス:http\_raw\_uri: query;

 $\varphi$ : http raw uri: query;

# **http\_raw\_uri.fragment**

URIのフラグメントセクションに対してのみ照合します。フラグメントは、要求したファイル の一部であり、通常はブラウザ内でのみ検出され、ネットワーク経由では送信されません。 http\_raw\_uri.fragment パラメータはオプションです。

シンタックス: http\_raw\_uri: fragment;

例:http\_raw\_uri: fragment;

# **http\_stat\_code**

検出カーソルをHTTPステータスコードに設定します。HTTPステータスコードは、100~599 の範囲の 3 桁の数字です。

http\_stat\_code ルールオプションには、パラメータの http\_stat\_code.with\_body と http stat code.with trailer が含まれます。

シンタックス: http\_stat\_code: <parameter>, <parameter>;

 $\varphi$  : http stat code: with trailer;

# **http\_stat\_code.with\_body**

ルールの別の部分で確認するのは http\_stat\_code ルールオプションではなく、HTTP メッセー ジの本文を検査することを指定します。http\_stat\_code.with\_body パラメータはオプションで す。

シンタックス:http\_stat\_code: with\_body;

 $\varphi$ : http\_stat\_code: with\_body;

# **http\_stat\_code.with\_trailer**

ルールの別の部分で確認するのは http\_stat\_code ルールオプションではなく、HTTP メッセー ジのトレーラであることを指定します。http\_stat\_code.with\_trailerパラメータはオプション です。

シンタックス: http\_stat\_code: with\_trailer;

 $\varphi$ : http stat code: with trailer;

# **http\_stat\_msg**

検出カーソルを HTTP ステータスメッセージに設定します。HTTP ステータス メッセージは、 HTTP ステータスコードをプレーンテキストで記述します(例: OK)。

http\_stat\_msg ルールオプションには、パラメータの http\_stat\_msg.with\_body と http\_stat\_msg.with\_trailer が含まれます。

シンタックス: http\_stat\_msg: <parameter>, <parameter>;

 $\varphi$ : http stat msg: with body;

# **http\_stat\_msg.with\_body**

ルールの別の部分で確認するのは http\_stat\_msg ルールオプションではなく、HTTP メッセー ジの本文であることを指定します。http\_stat\_msg.with\_body パラメータはオプションです。

シンタックス: http\_stat\_msg: with\_body;

 $\varphi$ : http stat msg: with body;

# **http\_stat\_msg.with\_trailer**

ルールの別の部分で確認するのは http\_stat\_msg ルールオプションではなく、HTTP メッセー ジのトレーラであることを指定します。http\_stat\_msq.with\_trailer パラメータはオプション です。

シンタックス: http\_stat\_msg: with\_trailer;

 $\varphi$  : http stat msg: with trailer;

# **http\_trailer**

検出カーソルを正規化されたトレーラに設定します。トレーラにはメッセージの内容に関する 情報が含まれています。クライアント要求でHTTPヘッダーを作成する場合、トレーラは使用 できません。

http\_trailer は、終了ヘッダーに適用されることを除いて、http\_header と同じです。HTTP のヘッダーとトレーラを検査するには、個別のルールを作成する必要があります。

http\_trailerルールオプションには、パラメータのhttp\_trailer.field、http\_trailer.request、 http trailer.with header、http trailer.with body が含まれます。

シンタックス: http\_trailer: field <field\_name>, <parameter>, <parameter>;

 $\varphi$  : http trailer: field trailer-timestamp, with\_body;

# **http\_trailer.field**

指定したトレーラ名を正規化されたHTTPトレーラと照合します。トレーラ名では大文字と小 文字が区別されません。

型:文字列

シンタックス:http\_trailer: field <field\_name>;

有効な値:HTTP トレーラ名。

 $\varphi$  : http trailer: field trailer-timestamp;

#### **http\_trailer.request**

HTTP要求メッセージで検出されたトレーラを照合します。応答メッセージを確認する場合は、 HTTP 要求トレーラを使用します。http\_trailer.request パラメータはオプションです。

シンタックス:http\_trailer: request;

**例**: http trailer: request;

#### **http\_trailer.with\_header**

ルールの別の部分で確認するのは http\_trailer ルールオプションではなく、HTTP メッセージ のヘッダーであることを指定します。http\_trailer.with\_header パラメータはオプションで す。

シンタックス: http\_trailer: with\_header;

 $\varphi$  : http trailer: with header;

#### **http\_trailer.with\_body**

ルールの別の部分で確認するのは http\_trailer ルールオプションではなく、HTTP メッセージ の本文であることを指定します。http\_trailer.with\_body パラメータはオプションです。

シンタックス: http\_trailer: with\_body;

 $M$  : http trailer: with body;

# **http\_true\_ip**

検出カーソルを最終的なクライアント IP アドレスに設定します。クライアントが要求を送信 すると、プロキシサーバーは最終的なクライアント IP アドレスを保存します。クライアント IP アドレスは、X-Forwarded-For、True-Client-IP、またはその他のカスタム X-Forwarded-For タイプのヘッダーにリストされている最後の IP アドレスです。複数のヘッダーが存在する場 合、Snort は xff\_headers で定義されたヘッダーを考慮します。

http true ip ルールオプションには、パラメータの http true ip.with header、 http\_true\_ip.with\_body、および http\_true\_ip.with\_trailer が含まれます。

シンタックス: http\_true\_ip: <parameter>, <parameter>;

 $\varphi$  : http true ip: with header;

# **http\_true\_ip.with\_header**

ルールで確認できるのは HTTP メッセージのヘッダーのみであることを指定します。 http\_true\_ip.with\_header パラメータはオプションです。

シンタックス: http\_true\_ip: with\_header;

 $\varphi$  : http true ip: with header;

# **http\_true\_ip.with\_body**

ルールの別の部分で確認するのは http\_true\_ip ルールオプションではなく、HTTP メッセージ の本文であることを指定します。http\_true\_ip.with\_body パラメータはオプションです。

シンタックス: http true ip: with body;

 $M$ : http true ip: with body;

#### **http\_true\_ip.with\_trailer**

ルールの別の部分で確認するのは http\_true\_ip ルールオプションではなく、HTTP メッセージ のトレーラであることを指定します。http\_true\_ip.with\_trailer パラメータはオプションで す。

シンタックス: http true ip: with trailer;

 $\varphi$ : http true ip: with trailer;

# **http\_uri**

検出カーソルを正規化された URI バッファに設定します。

- http\_uri.with\_header
- http\_uri.with\_body
- http uri.with trailer
- http uri.scheme
- http\_uri.host
- http\_uri.port
- http\_uri.path
- http\_uri.query
- http\_uri.fragment

シンタックス: http\_uri: <parameter>, <parameter>;

 $\varphi$ : http uri: with trailer, path, query;

# **http\_uri.with\_header**

ルールで確認できるのは HTTP メッセージのヘッダーのみであることを指定します。 http\_uri.with\_header パラメータはオプションです。

シンタックス: http\_uri: with\_header;

 $\varphi$  : http uri: with header;

# **http\_uri.with\_body**

ルールの別の部分で確認するのはhttp\_uriルールオプションではなく、HTTPメッセージの本 文であることを指定します。http\_uri.with\_body パラメータはオプションです。

シンタックス: http\_uri: with\_body;

例:http\_uri: with\_body;

# **http\_uri.with\_trailer**

ルールの別の部分で確認するのはhttp\_uriルールオプションではなく、HTTPメッセージのト レーラであることを指定します。http\_uri.with\_trailer パラメータはオプションです。

シンタックス: http\_uri: with\_trailer;

**例**: http uri: with trailer;

#### **http\_uri.scheme**

URI のスキームに対してのみ照合します。http\_uri.scheme パラメータはオプションです。

シンタックス: http\_uri: scheme;

**例**: http uri: scheme;

### **http\_uri.host**

URI のホスト (ドメイン名)に対してのみ照合します。http\_uri.host パラメータはオプショ ンです。

シンタックス: http\_uri: host;

 $\varphi$  : http uri: host;

# **http\_uri.port**

URI のポート (TCP ポート)に対してのみ照合します。http\_uri.port パラメータはオプショ ンです。

シンタックス: http\_uri: port;

**例**: http uri: port;

#### **http\_uri.path**

URI のパス (ディレクトリとファイル)に対してのみ照合します。http\_uri.path パラメータ はオプションです。

シンタックス: http\_uri: path;

**例**: http uri: path;

### **http\_uri.query**

URIのクエリパラメータに対してのみ照合します。http\_uri.queryパラメータはオプションで す。

シンタックス: http\_uri: uri;

 $\varphi$ : http uri: query;

# **http\_uri.fragment**

URIのフラグメントセクションに対してのみ照合します。フラグメントは、要求したファイル の一部であり、通常はブラウザ内でのみ検出され、ネットワーク経由では送信されません。 http\_uri.fragment パラメータはオプションです。

シンタックス: http\_uri: fragment;

 $\varphi$  : http uri: fragment;

# **http\_version**

検出カーソルを HTTP バージョンバッファの先頭に設定します。http\_version は、さまざまな HTTP バージョンを受け入れます。最も一般的に見られるバージョンは HTTP/1.0 と HTTP/1.1 です。http\_version ルールオプションには、パラメータの http\_version.request、

http\_version.with\_header、http\_version.with\_body、および http\_version.with\_trailer が含 まれます。

シンタックス: http\_version: <parameter>, <parameter>;

例:http\_version; content:"HTTP/1.1";

#### **http\_version.request**

HTTP要求で検出されたバージョンを照合します。応答メッセージを確認する場合は、要求バー ジョンを使用します。http\_version.request パラメータはオプションです。

シンタックス:http\_version: request;

**例**: http version: request;

#### **http\_version.with\_header**

ルールで確認できるのは HTTP メッセージのヘッダーのみであることを指定します。 http\_version.with\_header パラメータはオプションです。

シンタックス: http\_version: with\_header;

 $\varphi$  : http version: with header;

#### **http\_version.with\_body**

ルールの別の部分で確認するのは http\_version ルールオプションではなく、HTTP メッセージ の本文であることを指定します。http\_version.with\_body パラメータはオプションです。

シンタックス:http\_version: with\_body;

 $M$ : http\_version: with\_body;

#### **http\_version.with\_trailer**

ルールの別の部分で確認するのは http\_version ルールオプションではなく、HTTP メッセージ のトレーラであることを指定します。http\_version.with\_trailer パラメータはオプションで す。

シンタックス: http\_version: with\_trailer;

 $\varphi$ : http version: with trailer;

#### **http\_version\_match**

標準の HTTP バージョンと照合する HTTP バージョンのリストを指定します。複数のバージョ ンは余白文字で区切ります。HTTP 要求またはステータス行には、バージョンが含まれる場合 があります。そのバージョンが存在する場合、Snort はこのバージョンを http\_version\_match で指定されたリストと比較します。

そのバージョンの形式の [0-9].[0-9] がない場合は、不正な形式と見なされます。1.0 または 1.1 ではない [0-9].[0-9] の形式のバージョンは、その他と見なされます。

型:文字列

シンタックス:http\_version\_match: <version\_list>

有効な値:1.0、1.1、2.0、0.9、other、malformed

 $\varphi$ : http\_version\_match: "1.0 1.1";

# **js\_data**

検出カーソルを正規化されたJavaScriptデータに設定します。このオプションは、拡張JavaScript ノーマライザに固有です。

シンタックス:js\_data;

 $m$ : js\_data;

# **vba\_data**

検出カーソルを Microsoft Office Visual Basic for Applications マクロバッファに設定します。

シンタックス:vba\_data;

例:vba\_data;

 $\overline{\phantom{a}}$ 

I

٦

翻訳について

このドキュメントは、米国シスコ発行ドキュメントの参考和訳です。リンク情報につきましては 、日本語版掲載時点で、英語版にアップデートがあり、リンク先のページが移動/変更されている 場合がありますことをご了承ください。あくまでも参考和訳となりますので、正式な内容につい ては米国サイトのドキュメントを参照ください。